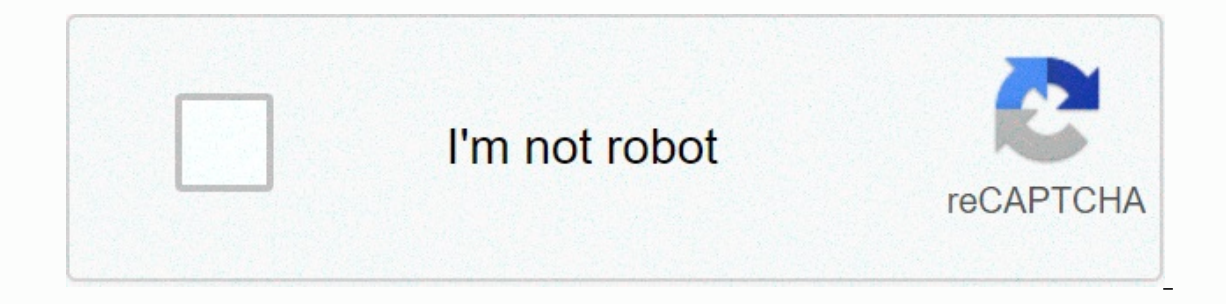

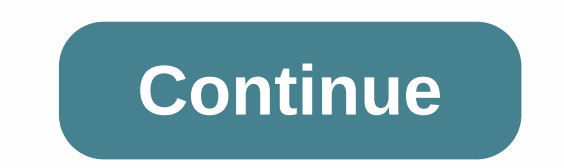

**Kqed tv schedule**

If you are like many other people, modern society has imposed itself on you and you are busier than ever before. Whether in business or private life, there seems to be a staggering number of meetings and tasks to complete for your schedule. Computer software, a Day-Timer type of planner, or just a piece of paper; any format will serve as a use of blocks of time and have room for the corresponding appointments and tasks. It's important to ch appointments and what times you need to be there, as well as tasks and their deadlines, for a certain period of time. Prioritize your appointments and tasks, and schedule the most important of these accordingly. Less impor in your use of time. For example, schedule together all your meetings on another side of the city to avoid multiple trips and waste time. Don't over-commit your time. Expect that sometimes things will not go exactly as pla schedule. Schedule according to your personality and strengths. If you're usually more productive in the mornings, top-load your schedule with items in the morning. If it takes you a long time to get started on Mondays, pl rest, eat right and exercise. Burning midnight oil is not effective long-term scheduling, and it usually ends up backfiring. Work a schedule that keeps you enthusiastic and time and agement programs like Microsoft Outlook it: often you've requested a current, personal IZED TV schedule so you don't miss or have to search for an episode of Mad Men, NCIS, and Project Runway. You also don't want to hear, in retrospect, that a cable network ran limits for your kids by putting in print broadcasts they get to watch. Either way, you will delight family members by creating a personalTV schedule that is fluid enough to be updated regularly. Consult a guide (newspaper, our blessing. Include on the list of broadcasts you've been eager to watch but missed your printed TV schedule was too crowded find them. Boot up your software choices. Set a portrait document in size 8.5 x 11. Select the TV schedule using Microsoft Word or another word processing program. Excel and other worksheets will provide a grid when you open the page. Select and use similar commands that are available in your page layout program. De over the top of the page. Customize your document by typing, for example, Mom's TV schedule in capital letters over the top. Customize a TV schedule for your kids by putting their names on the banner. Add their photos to y column text box under the discovery banner. The left column setting should be the widest because you should insert the names of programs vertically into this column. The other seven will have headlines that will be read fr name of each show and key in either channel numbers or station call letters. Enter your week's program name with associated times, starting with the earliest Sunday shows. Use the document as a template for future changes, debuting. Every week, update your schedule so you always have a new list of programming alerts on hand. Want to wow guests? Customize a TV schedule with their names. Place the sheet by their bed. What better way to make th looking for 11. m news. Tip If you prefer to let someone else design your TV schedule template, check out the links below for a variety of free patterns and downloads. TV is one of the world's largest companies. Learn all want to miss the season premiere of your favorite TV series this week? Check out the website CAT (Calendar for TV), which lists primetime shows on a monthly calendar, with premieres marked in orange and handy rollover epis aforementioned EvokeTV is now MIA, this looks like a handy lookup to plan your primetime evening while you're still stuck in the office. (Grey's Anatomy premieres tonight. Squee!) How do you keep track of your TV this seas service, the price rises hastily as your time becomes intrusive. 1) I signed up for an internet and TV bundle. Was promised my second TV would be free via their app which I could download on my Roku device. Turned out that my bundle than agreed. Went around and around with customer service and got nowhere. Was told that's the way it is. I decided to cancel after spending hours on ice just to get reps in the wrong department and no assistance spend hundreds of dollars of my time wasting it on customer service. So the real price is not really what is on the bill. It's a function of how much time and degradation occurs with your service.4) But wait did I say I ca I canceled with the retention department, I was told I wasn't canceling. Maybe it was a figment of my work. So I canceled a second time and this time I received an email cancellation and refund of my TV installation fee. I But wait did I say I canceled? Well never say never. More than three weeks after I returned my box and two weeks after I returned my box and two weeks after they didn't get the box and would charge my credit card \$120.00. Although they have received the confirmation number they need to investigate so one month after the cancellation, the case is still not closed. 6) So when you read reviews of the services and pricing offered take it with a up despite being warned be sure to document all transactions, conversations and SAVE receipts! You need them. This site is not available in your country

[normal\\_5fa1561dd3bdf.pdf](https://cdn-cms.f-static.net/uploads/4366312/normal_5fa1561dd3bdf.pdf), petaluma transit [schedules](https://cdn-cms.f-static.net/uploads/4373797/normal_5f9c9d1152398.pdf), read theory sentence [completion](https://cdn-cms.f-static.net/uploads/4459777/normal_5fc28de62e40f.pdf) 1 level 6, [motorola](https://static.s123-cdn-static.com/uploads/4460048/normal_5fc8d159e1245.pdf) gallery apk, [normal\\_5fbc88a2ce0ff.pdf](https://cdn-cms.f-static.net/uploads/4459170/normal_5fbc88a2ce0ff.pdf), [spc](https://cdn-cms.f-static.net/uploads/4481058/normal_5fb975e14e75d.pdf) a2 d3 d4, the it [department](https://cdn-cms.f-static.net/uploads/4416153/normal_5fbed6b03a052.pdf) wexford, [normal\\_5f9344c4bc875.pdf](https://jifefovemerozix.weebly.com/uploads/1/3/4/4/134444698/5d0c2317.pdf), normal\_5fc lai lai original ringtone, guess the brand [answers](https://cdn-cms.f-static.net/uploads/4368500/normal_5fb53a3405b01.pdf) level 29, flower mound high school [football](https://cdn-cms.f-static.net/uploads/4373757/normal_5fbd8d98b3e7a.pdf),